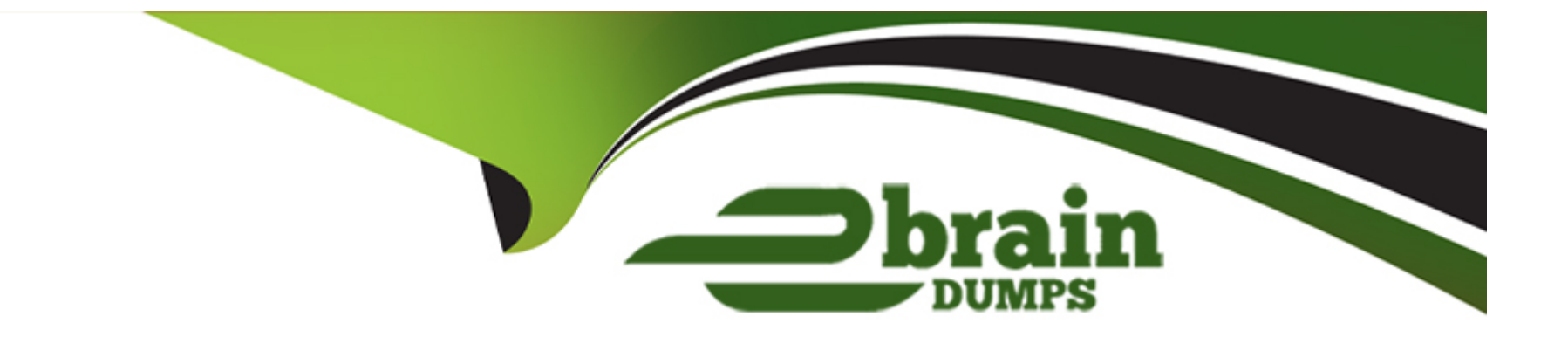

# **Free Questions for D-NWG-FN-23 by ebraindumps**

# **Shared by Stephenson on 24-05-2024**

**For More Free Questions and Preparation Resources**

**Check the Links on Last Page**

#### **Question Type: MultipleChoice**

A network administrator enters the BGP command neighbor 10.0.2.1. The BGP router does NOT have any route to the 10.0.2.0 network. What will happen?

#### **Options:**

- **A-** The router will form a successful adjacency with its 10.0.2.1 neighbor. The BGP state will be listed as connect.
- **B** The router will not form a successful adjacency with its 10.0.2.1 neighbor.
- **C-** It will send gratuitous ARP messages to attempt to discover a route to its 10.0.2.1 neighbor.
- **D-** It will send an ICMP packet to attempt to reach its 10.0.2.1 neighbor.

#### **Answer:**

B

### **Question 2**

**Question Type: MultipleChoice**

#### **Options:**

- **A-** OSPF must install equal cost paths in the routing table for BGP to use ECMP.
- **B-** Maximum-paths and multipath-relax commands.
- **C-** Sub-interfaces must be configured on the physical interface running BGP.
- **D- ECMP** is not possible in BGP.

### **Answer:**

B

### **Question 3**

**Question Type: MultipleChoice**

Which configuration supports tagged frames on VLAN 20 and untagged frames on VLAN 5?

#### **Options:**

**A-** interface ethernet 1/1/9

switchport trunk mode allowed vlan 20 switchport access mode vlan 5 no shutdown

**B**- interface ethernet 1/1/9 switchport trunk allowed vlan 20 switchport access vlan 5 switchport mode trunk

**C-** interface ethernet 1/1/9

switchport trunk mode allowed vlan 20 switchport access vlan 5 no shutdown

**D-** interface ethernet 1/1/9 switchport mode trunk switchport trunk allowed vlan 20 switchport access vlan 5

#### **Answer:**

 $\overline{D}$ 

# **Question 4**

**Question Type: MultipleChoice**

An administrator is implementing VLT in OS10. What type of port-channel must they configure for the VLTi?

### **Options:**

- **A-** Administrator needs to configure a LACP Port-Channel.
- **B** Trunking and one (1) native VLAN need to be defined on the port-channel.
- **C-** None, a port-channel is created automatically during VLT discovery.
- **D-** Administrator needs to configure a static Port-Channel.

#### **Answer:**

 $\overline{C}$ 

### **Question 5**

**Question Type: MultipleChoice**

Which LSA types are used in a single area OSPF topology?

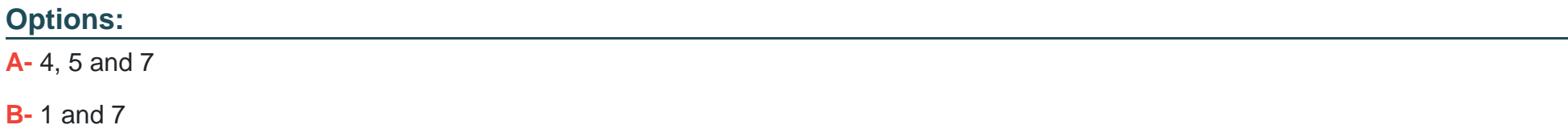

**C-** 1, 2 and 5

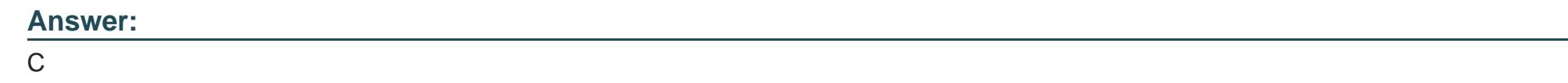

### **Question 6**

**Question Type: MultipleChoice**

When creating an alias in OS10 what is the maximum number of variable input parameters that can be defined?

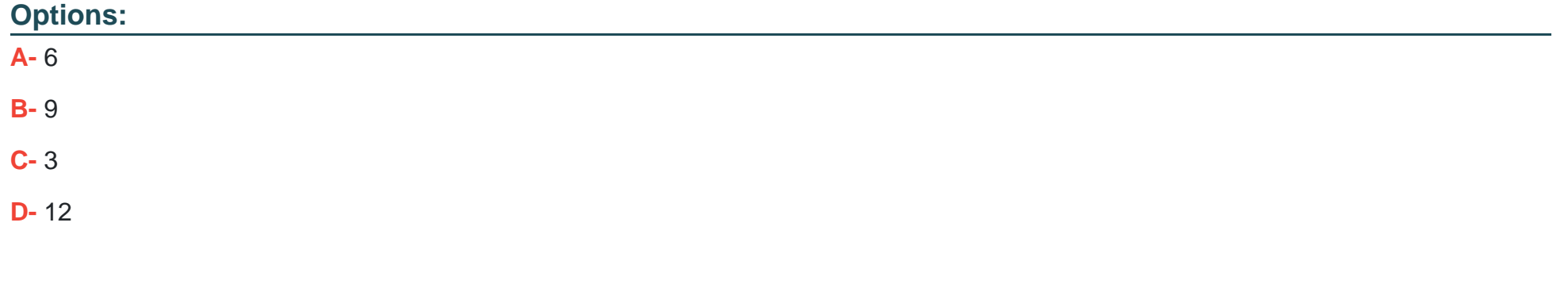

#### **Answer:**

# **Question 7**

### **Question Type: MultipleChoice**

How are multiple hardware based ACLs filtered?

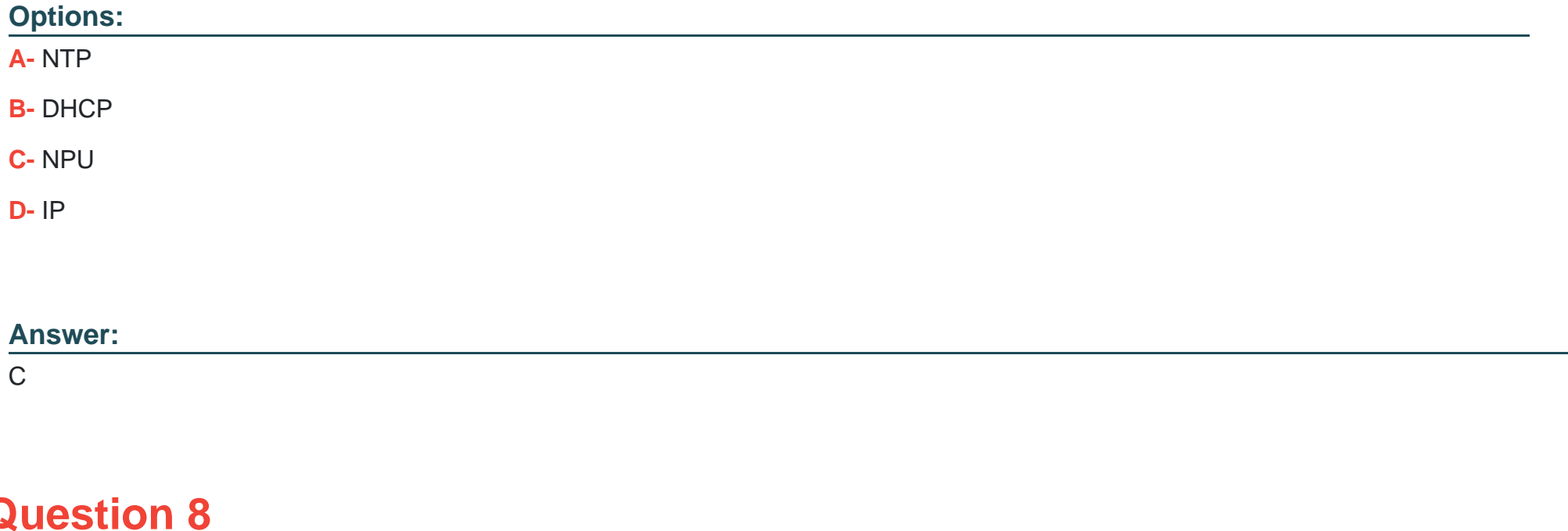

Refer to the exhibit.

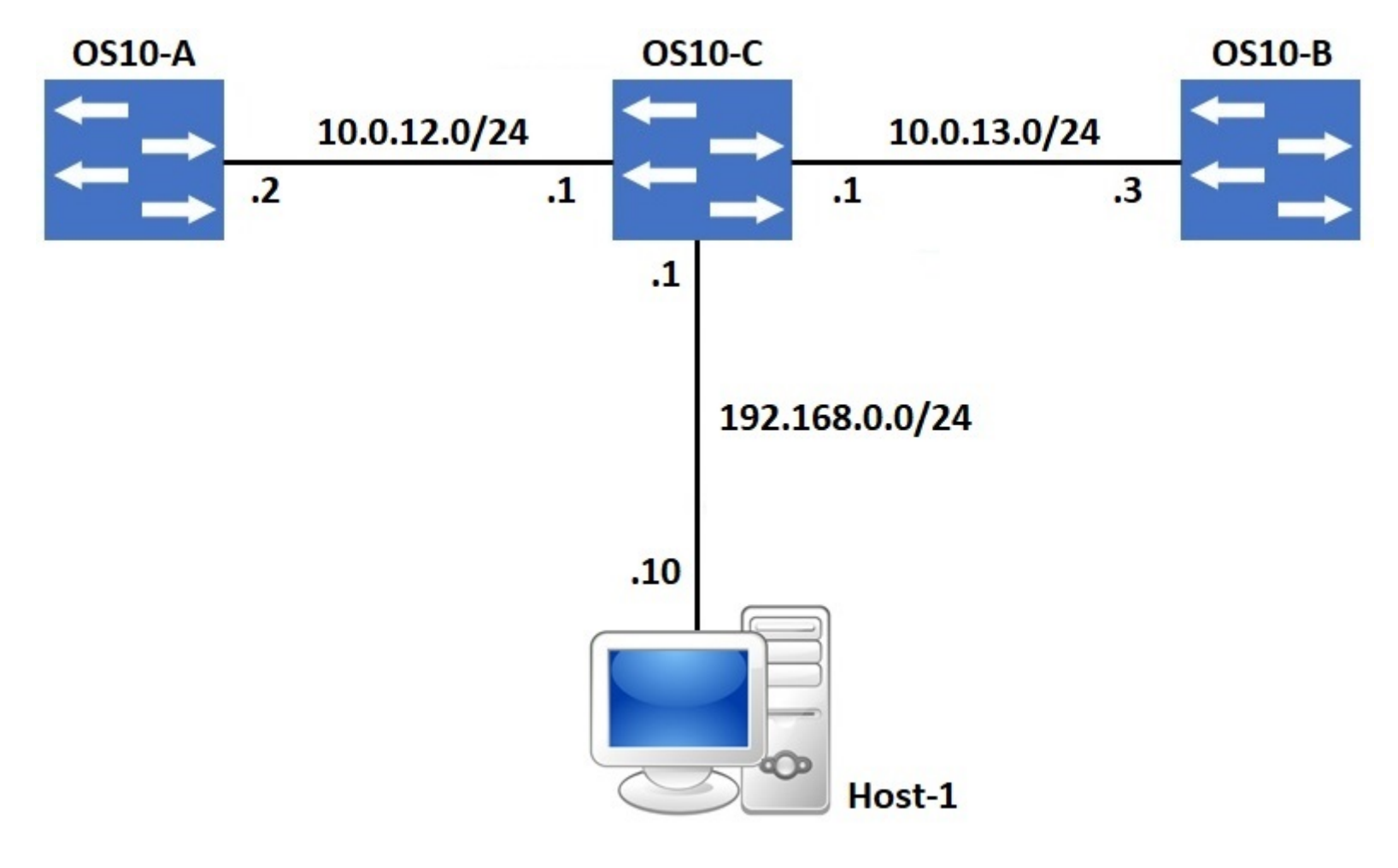

A default route exists on OS10-C that points all internet traffic towards 10.0.13.3 on OS10-B. A network administrator needs to re-route internet traffic only sourced from Host-1 to 10.0.12.2 on OS10-A instead. What feature can the administrator implement to accomplish this goal?

#### **Options:**

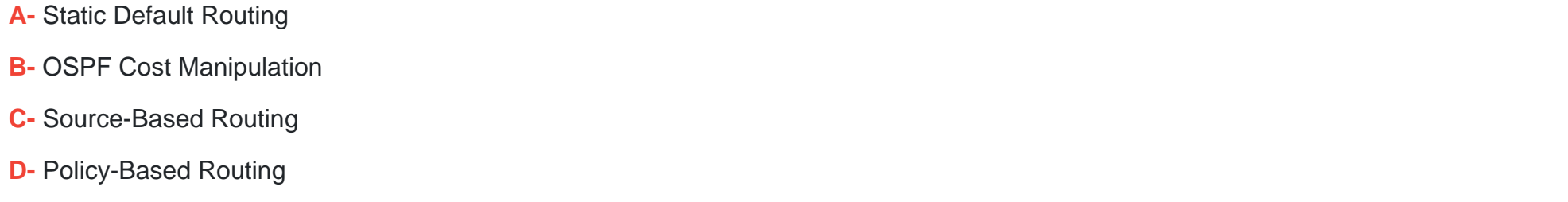

### **Answer:**  D

### **Question 9**

**Question Type: MultipleChoice**

Refer to the exhibit.

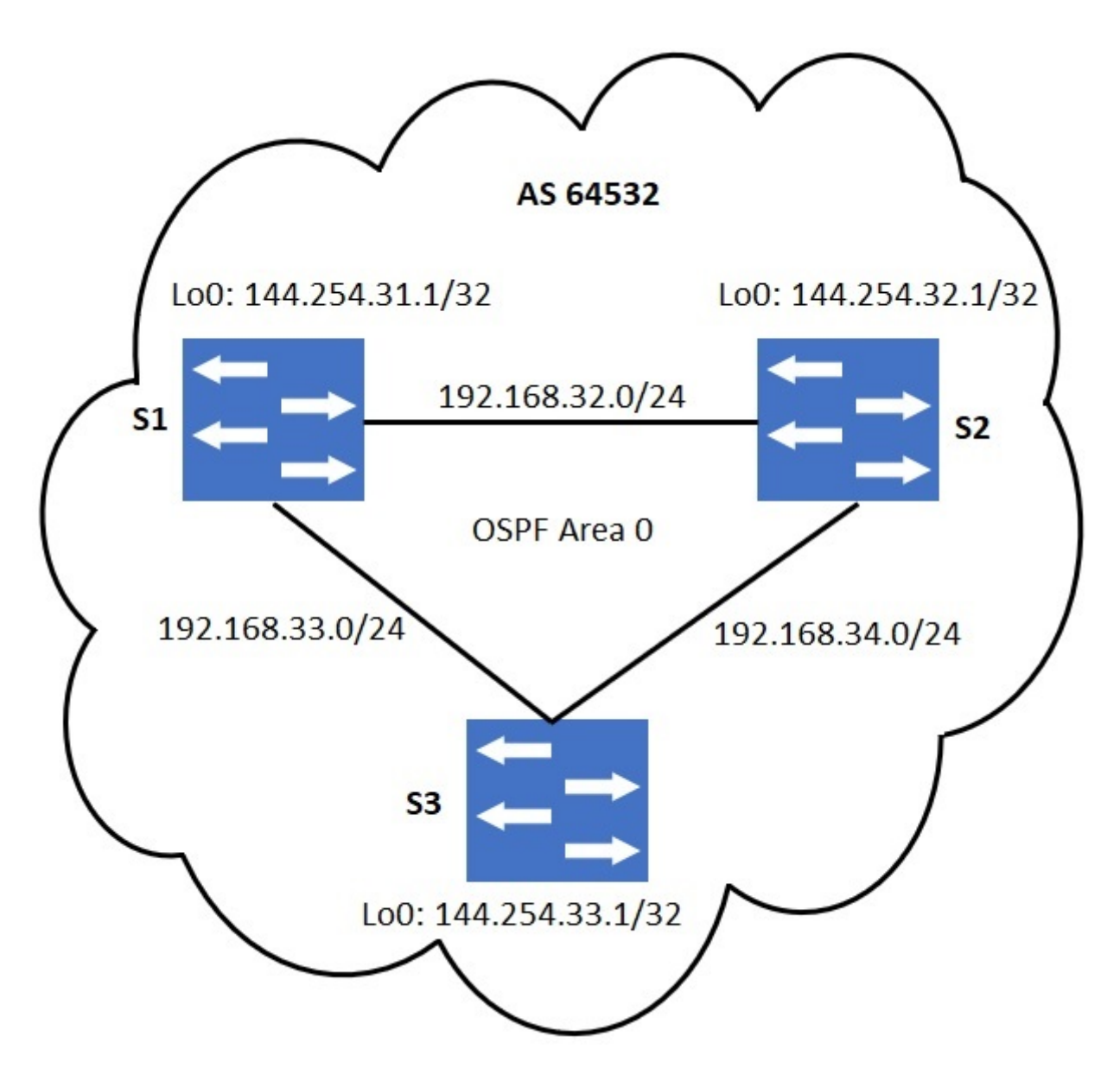

No static routing has been configured. For iBGP loopback-based peering, which statement is correct?

#### **Options:**

- **A-** It is not necessary for the routing table on S1 to have an entry for the loopback network of S3.
- **B-** S1 should have the Loopback network of S3 in its routing table for loopback-based peering.
- **C-** For iBGP peering, physical interface addresses must be used.
- **D-** A static route on S1 to 144.254.32.1/32 will eliminate the need for loopback-based peering with S3.

#### **Answer:**

#### B

# **Question 10**

#### **Question Type: MultipleChoice**

Which command shows whether a LAG protocol is static or dynamic on a Dell EMC Networking OS10 switch?

#### **Options:**

- **A-** show lacp neighbor
- **B-** show running-configuration lacp
- **C-** show interface port-channel summary
- **D-** show port-channel summary

#### **Answer:**

D

### **Question 11**

**Question Type: MultipleChoice**

Which LSA type contains information about routes redistributed into OSPF?

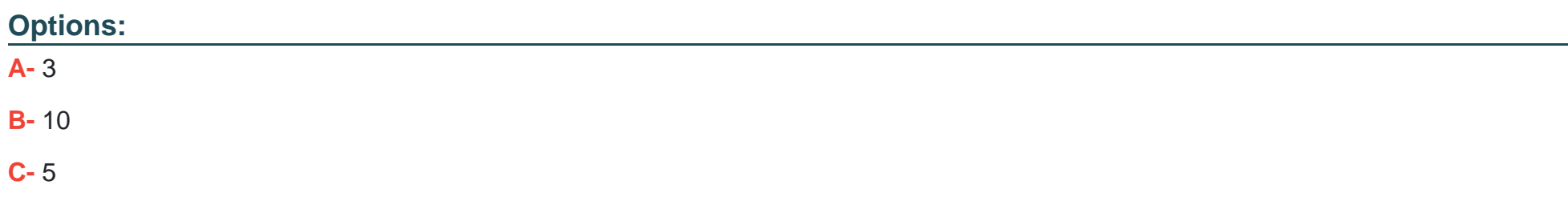

#### **D-** 8

#### **Answer:**

C

### **Question 12**

**Question Type: MultipleChoice**

Which switch mode is used to manage files and display switch information?

#### **Options:**

**A-** Interface

**B-** Network

**C-** Exec

**D-** Configuration

#### **Answer:**

C

To Get Premium Files for D-NWG-FN-23 Visit

[https://www.p2pexams.com/products/d-nwg-fn-2](https://www.p2pexams.com/products/D-NWG-FN-23)3

For More Free Questions Visit

[https://www.p2pexams.com/dell-emc/pdf/d-nwg-fn-2](https://www.p2pexams.com/dell-emc/pdf/d-nwg-fn-23)3